## **Technical Data**

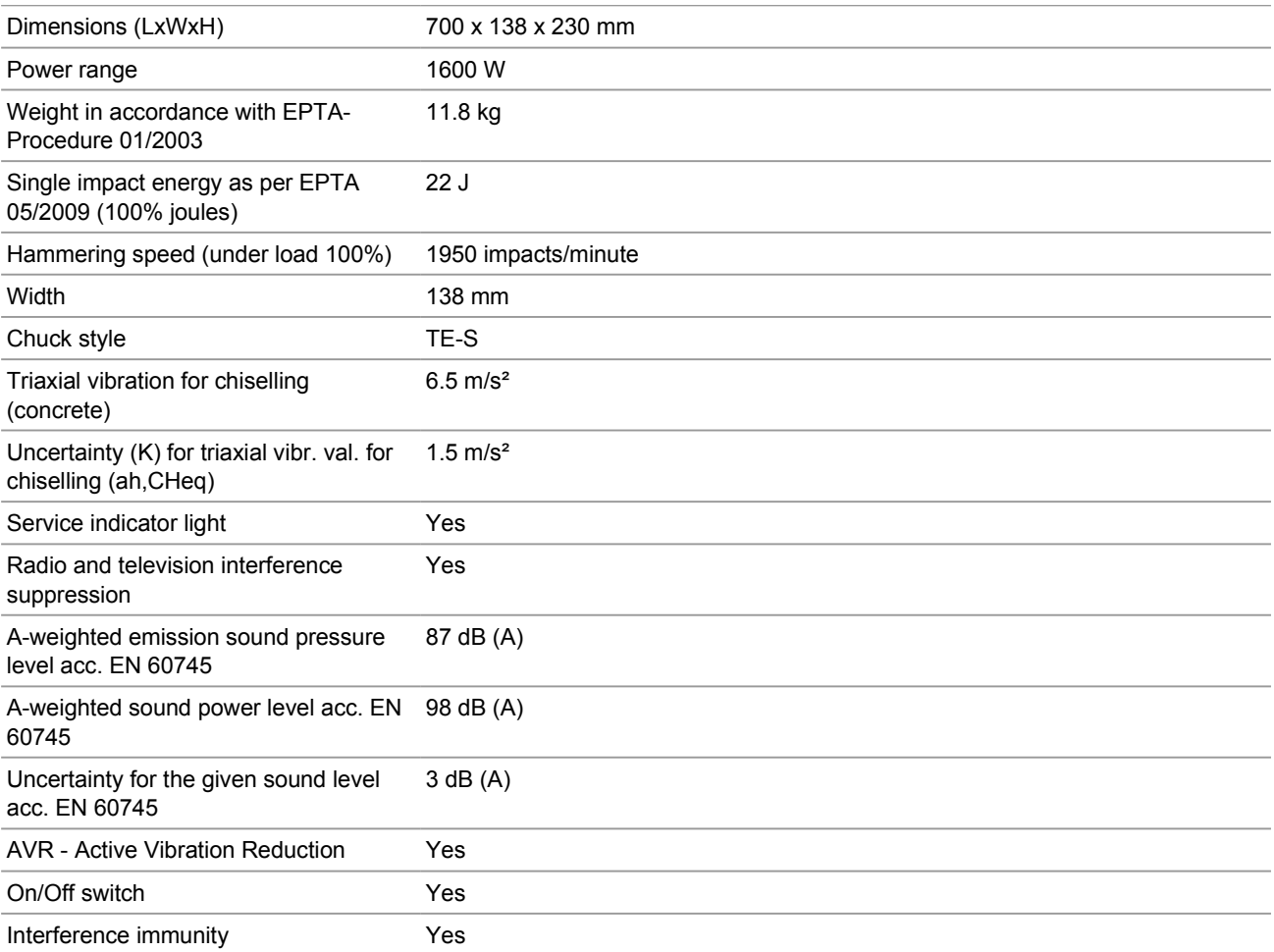